#### Муниципальное общеобразовательное учреждение «Кусинская средняя общеобразовательная школа»

Рассмотрено

**течатью** 

на заседании методического совета протокол № «1» от 27.08.2020 Принято на педагогическом совете Протокол № «1» от 28.08.2020

Согласовано Зам. директора по УВР<br>*«Ибщу —* М.Е.» - М.Е.Миронова 31.08.2020

«Утверждаю» Директор МОУ «Кусинская СОШ» <del>ОНИЛИ</del> Шлыкова А.Ю.  $\mathbb{U}_{\mathcal{Q}_{\sqrt{D} \mathcal{Q}_{\sqrt{D} \mathcal{Q}_{\sqrt{D} \mathcal{Q}}}}}$ Fangy<sub>Mebro</sub>

## Рабочая программа дополнительного образования «ЗD - моделирование»

Ступень обучения (класс): основное общее образование, 7-9 классы Количество часов: 34 часа Учитель: Скоморохова Ирина Юрьевна

2020-2021 уч.год

#### **Планируемые результаты:**

*Личностные результаты:*

- формирование целостного мировоззрения, соответствующего современному уровню развития науки и общественной практики;

- осознание ценности пространственного моделирования;

- осознание ценности инженерного образования;

- формирование сознательного отношения к выбору будущей профессии;

- формирование информационной культуры как составляющей общей культуры современного человека;

- формирование коммуникативной компетентности в процессе образовательной, учебноисследовательской, творческой и других видов деятельности.

*Метапредметные результаты:*

- умение ставить учебные цели;

- умение использовать внешний план для решения поставленной задачи;

- умение планировать свои действия в соответствии с поставленной задачей и условиями ее реализации;

- умение осуществлять итоговый и пошаговый контроль выполнения учебного задания по переходу информационной обучающей среды из начального состояния в конечное;

- умение сличать результат действий с эталоном (целью);

- умение вносить коррективы в действия в случае расхождения результата решения задачи с ранее поставленной целью;

- умение оценивать результат своей работы, а также самостоятельно определять пробелы в усвоении материала курса.

- владение основами самоконтроля, самооценки, принятия решений и осуществления осознанного выбора в учебной и познавательной деятельности;

- умение определять понятия, создавать обобщения, устанавливать аналогии, классифицировать, самостоятельно выбирать основания и критерии для классификации, устанавливать причинно-следственные связи, строить логическое рассуждение, умозаключение (индуктивное, дедуктивное и по аналогии) и делать выводы;

- умение создавать, применять и преобразовывать графические объекты для решения учебных и творческих задач;

- умение осознанно использовать речевые средства в соответствии с задачей коммуникации;

*Предметные результаты:* 

- умение использовать терминологию моделирования;

- умение работать в среде графических 3D редакторов;

- приобрести навыки работы в среде 3D-моделирования и освоить основные приемы выполнения проектов трехмерного моделирования;

- освоить элементы технологии проектирования в 3D-системах и применять их при реализации исследовательских и творческих проектов.

- умение самостоятельно определять цели своего обучения, ставить и формулировать для себя новые задачи в учёбе и познавательной деятельности, развивать мотивы и интересы своей познавательной деятельности;

- владение основами самоконтроля, самооценки, принятия решений и осуществления осознанного выбора в учебной и познавательной деятельности;

умение определять понятия, создавать обобщения, устанавливать аналогии, классифицировать, самостоятельно выбирать основания и критерии для классификации, устанавливать причинно-следственные связи, строить логическое рассуждение, умозаключение (индуктивное, дедуктивное и по аналогии) и делать выводы;

- умение создавать, применять и преобразовывать графические объекты для решения учебных и творческих задач;

- умение осознанно использовать речевые средства в соответствии с задачей коммуникации;

#### **Содержание курса**

#### *Введение. Основные понятия 3D графики в программе* **SketchUp** *(1 час)* Инструктаж по технике безопасности.

Обзорное знакомство. Принципы построения и приемы работы с инструментами.

*Интерфейс. Текстовые меню. Панели инструментов (2 часа)*

Интерфейс Google Sketchup. Текстовые меню: файл, редактирование, виды, камера, рисование, инструменты, окно, помощь.

Практическая работа: изучение текстового меню.

#### *Базовые инструменты рисования (3 часа)*

Выбор, линия, дуга, кривая, полилиния, окружность, многоугольник, от руки, ластик, палитра, группа, компонент.

Практическая работа: рисование объекта с помощью базовых инструментов.

#### *Инструменты модификаций (3 часа)*

Перемещение, вращение, масштабирование, тяни-толкай, следуй за мной, контур.

Практическая работа: рисование объекта с применением опций модификации.

#### *Инструменты камеры (2 часа)*

Стандартные виды, вращение, панорамирование, лупа, окно увеличения, показать все, предыдущий вид, следующий вид.

Практическая работа: использование инструментов камеры для навигации в сцене созданных объектов.

#### *Менеджер материалов (3 часа)*

Выбор, редактирование, текстура, непрозрачность.

Практическая работа: использование средств менеджера материалов для визуализации созданных объектов.

## *Построение моделей (14 часов)*

#### *Творческий проект (6 часа)*

Выполнение творческого задания в виде мини-проекта по созданию 3D моделей в редакторе трехмерной графики Sketchup.

## **Тематическое планирование.**

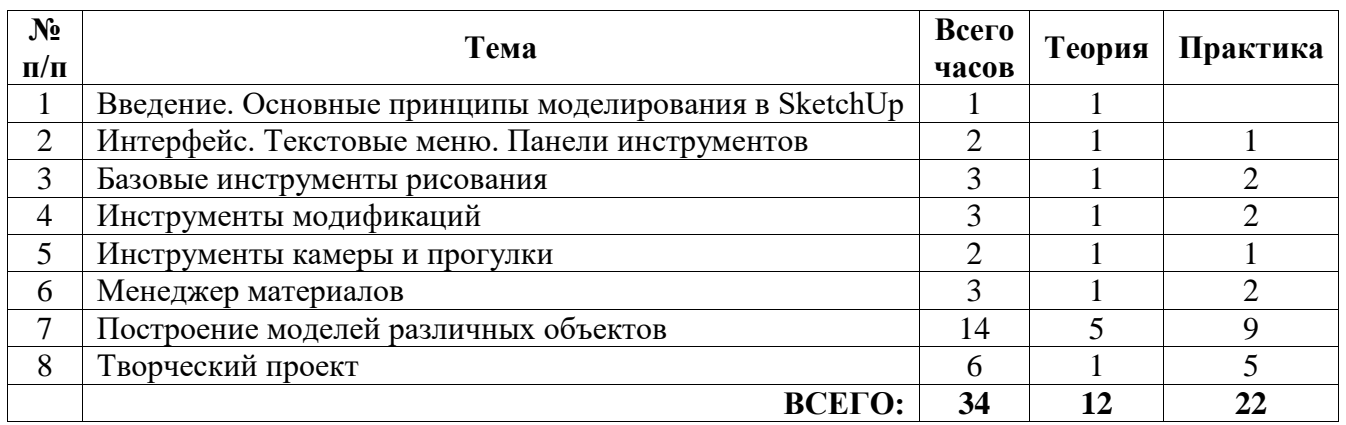

### *Муниципальное общеобразовательное учреждение «Кусинская средняя общеобразовательная школа»*

Рассмотрено на заседании методического совета протокол № «1» от 27.08.2020 Принято на педагогическом совете Протокол № «1» от 28.08.2020

Согласовано Зам.директора по УВР \_\_\_\_\_\_\_\_\_\_\_\_\_\_\_М.Е.Миронова 31.08.2020

«Утверждаю» Директор МОУ «Кусинская СОШ» \_\_\_\_\_\_\_\_\_\_\_\_\_Шлыкова А.Ю.

# **Календарно-тематическое планирование дополнительного образования «3D – моделирование»**

Ступень обучения (класс): основное общее образование, 7-9 классы Количество часов: 34 часа Учитель: Скоморохова Ирина Юрьевна

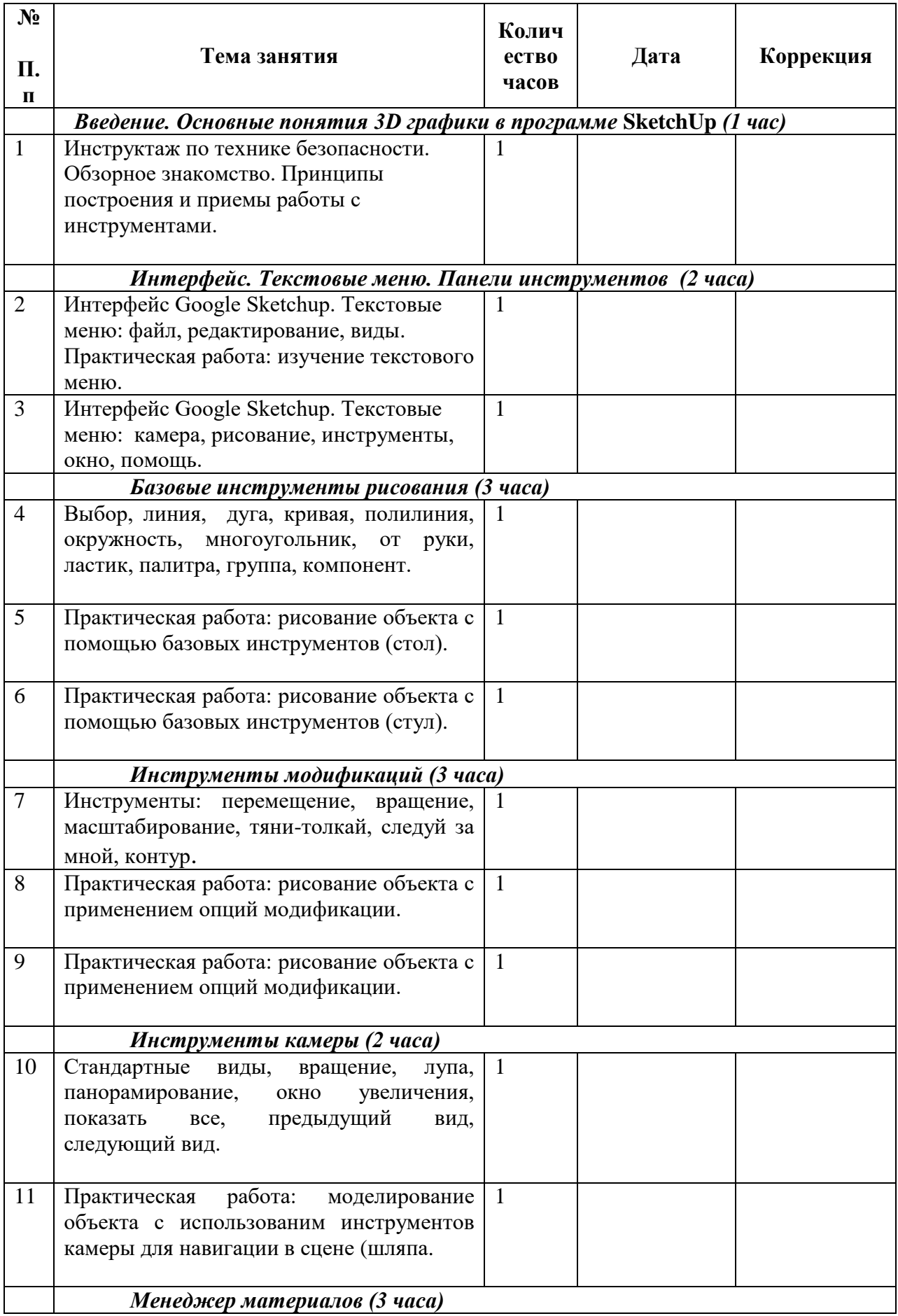

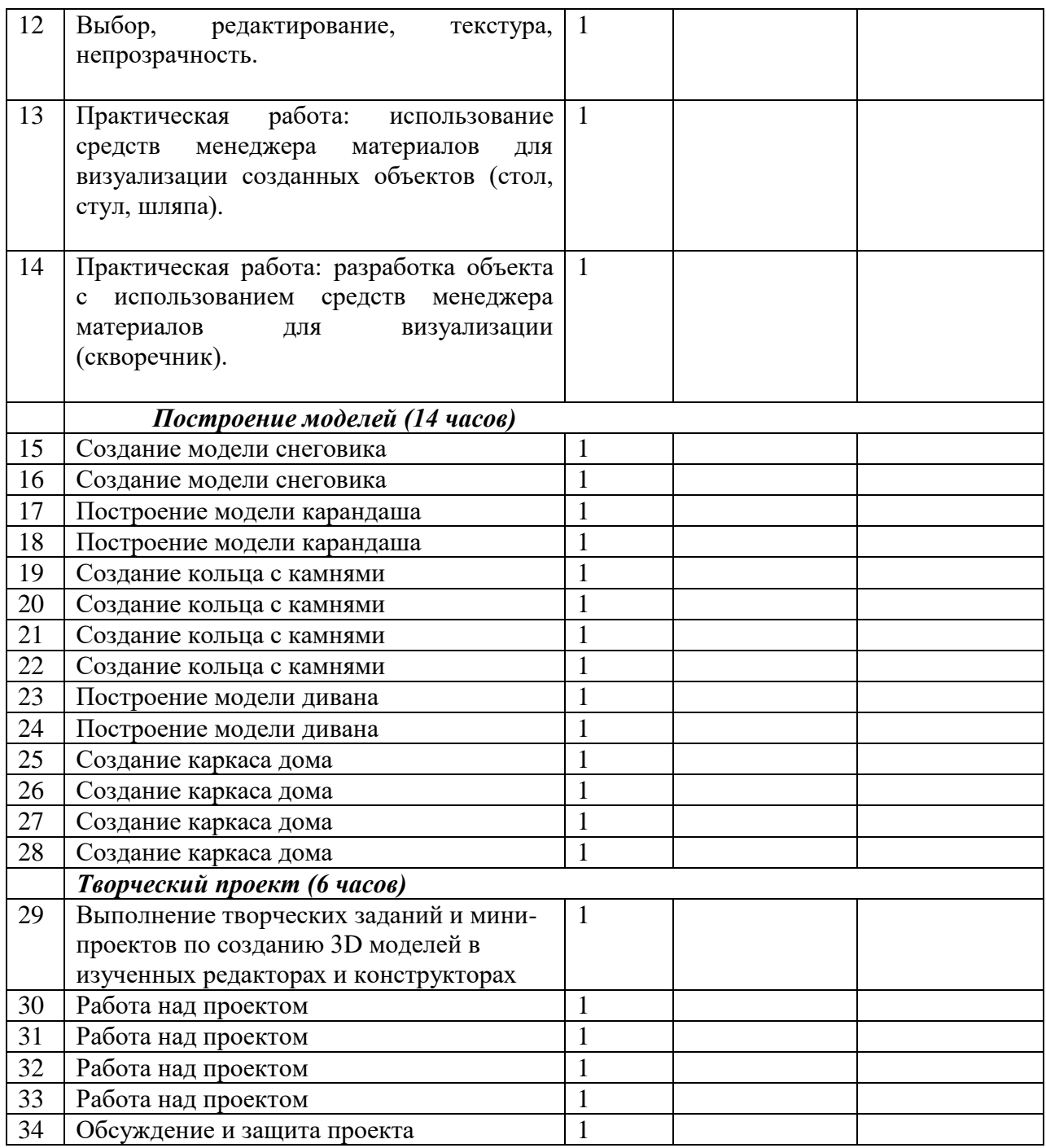